Министерство образования и науки Российской Федерации Федеральное государственное бюджетное образовательное учреждение высшего образования «Кубанский государственный университет» Факультет романо-германской филологии

#### УТВЕРЖДАЮ:

Проректор по учебной работе, качеству образования - первый проректор **A.E. Иванов** 201 7r.  $\sum_{n=1}^{\infty}$ 

### **РАБОЧАЯ ПРОГРАММА ДИСЦИПЛИНЫ**

### **Б1. Б.04** «Иностранный язык»

Направление подготовки/ специальность: 01.04.02 «Прикладная математика и

#### информатика»

Направленность (профиль) / специализация «Математическое и информационное обеспечение экономической деятельности»

Программа подготовки: академическая Форма обучения: очная Квалификация (степень) выпускника: магистр

Краснодар 2017

Рабочая программа дисциплины «Иностранный язык» составлена в соответствии с федеральным государственным образовательным стандартом высшего образования (ФГОС ВО) по направлению подготовки 01.04.02 «Прикладная математика и информатика» (уровень магистратуры)

Программу составила Баклагова Ю.В., к.ф.н., доцент

Рабочая программа утверждена на заседании кафедры английского языка в профессиональной сфере «2 » *инен* 2017 г. протокол № 60 Заведующий кафедрой Гурьева З.И. д.ф.н., профессор

Рабочая программа обсуждена на заседании кафедры (выпускающей)

«<sup>29</sup>» <u>400 и</u> 2017 г. протокол № 22<br>Заведующий кафедрой (выпускающей) Уртенов М.Х.

Утверждена на заседании учебно-методической комиссии факультета романо-германской филологии протокол № 10 «28» ШМИ 2017г.

Председатель УМК факультета РГФ Маркова Л.Ф.

#### Эксперты:

Ширяева Т.А., д. филол. наук, проф., зав. кафедрой английского языка и профессиональной коммуникации Пятигорского государственного университета Лучинская Е.Н., докт. филол. наук, проф., зав. кафедрой общего и славяно-русского языкознания КубГУ

#### **1 Цели и задачи изучения дисциплины (модуля).**

#### **1.1 Цель освоения дисциплины.**

 Целями обучения дисциплине «Иностранный язык» на этапе магистратуры являются:

- повышение исходного уровня владения иностранным языком, достигнутого на предыдущей ступени образования (в бакалавриате);

- овладение студентами необходимым и достаточным уровнем владения иностранным языком для решения социально-коммуникативных задач в различных областях профессиональной, научной, культурной и бытовой сфер деятельности, а также для дальнейшего обучения в аспирантуре и проведении научных исследований в заданной области;

- развитие навыков чтения специальной литературы с целью получения информации;

- знакомство с основами реферирования, аннотирования и перевода по специальности;

- развитие навыков публичной речи (доклад, дискуссия).

#### **1.2 Задачи дисциплины.**

- углубление знаний по функционированию лексико-грамматических единиц в текстах на научную тематику;

- совершенствование навыков письменного перевода с иностранного языка на русский язык текстов по основной специальности различной степени сложности;

- формирование навыков самостоятельной научно-исследовательской работы с языковым материалом по специальности: отбор материала по заданной тематике, составление аннотаций, рефератов, обзоров на иностранном языке;

- развитие умений ведения устной и письменной коммуникации на научную тематику: составление научного доклада, презентации, ведение деловой переписки в сфере профессионального общения и т.п.;

- формирование навыков диалогической и монологической речи, а также навыков чтения с различной степенью охвата содержания текста;

- воспитание толерантности и уважения к духовным ценностям разных стран и народов.

#### **1.3 Место дисциплины (модуля) в структуре образовательной программы.**

Дисциплина «Иностранный язык (английский)» относится к базовой части Блока 1 «Б.1 Гуманитарный, социальный и экономический цикл. Базовая часть» учебного плана.

1.4 Перечень планируемых результатов обучения по дисциплине (модулю), соотнесенных с планируемыми результатами освоения образовательной программы. Изучение данной учебной дисциплины направлено на формирование у обучающихся общепрофессиональных/профессиональных компетенций (ОПК и ПК):

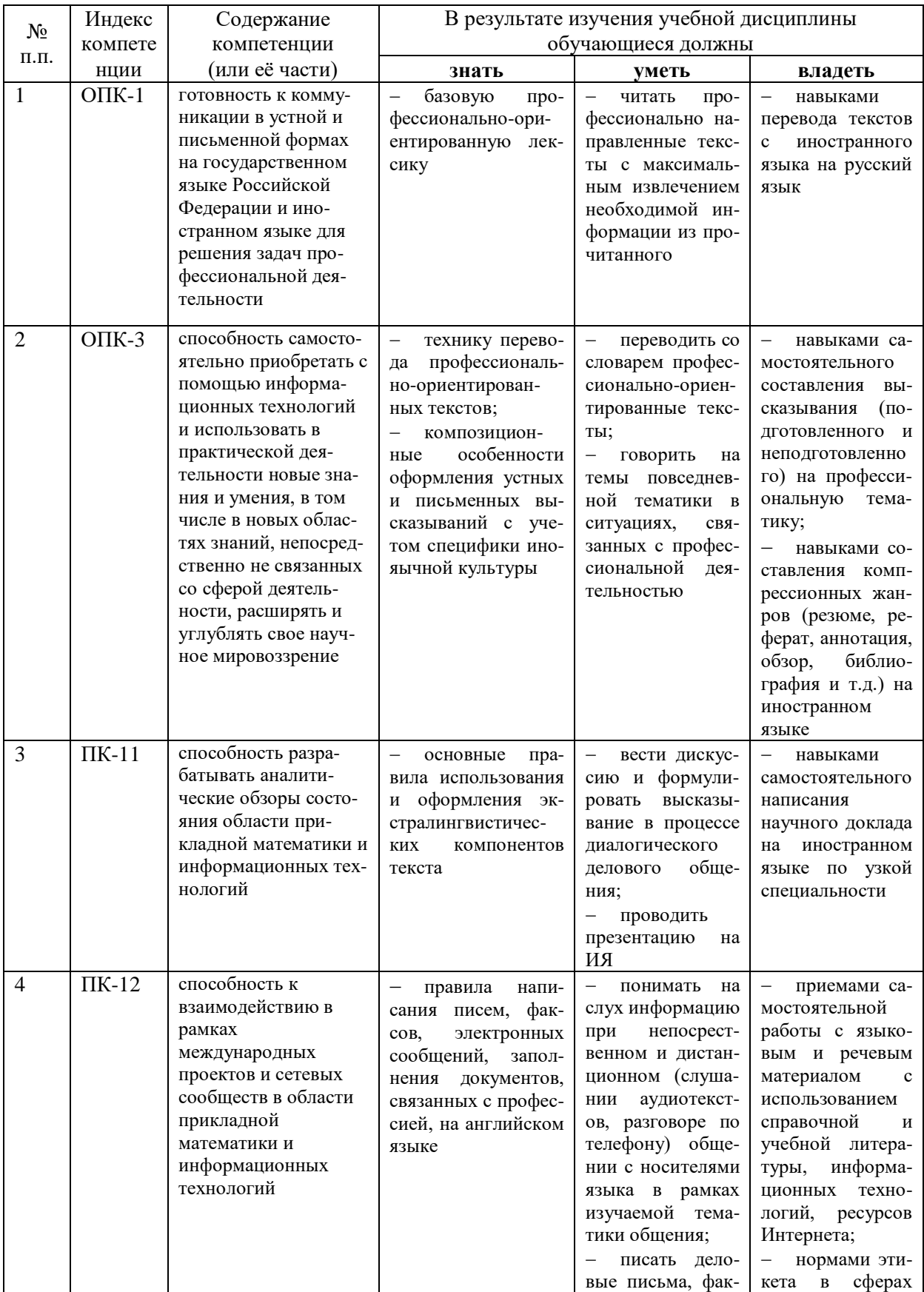

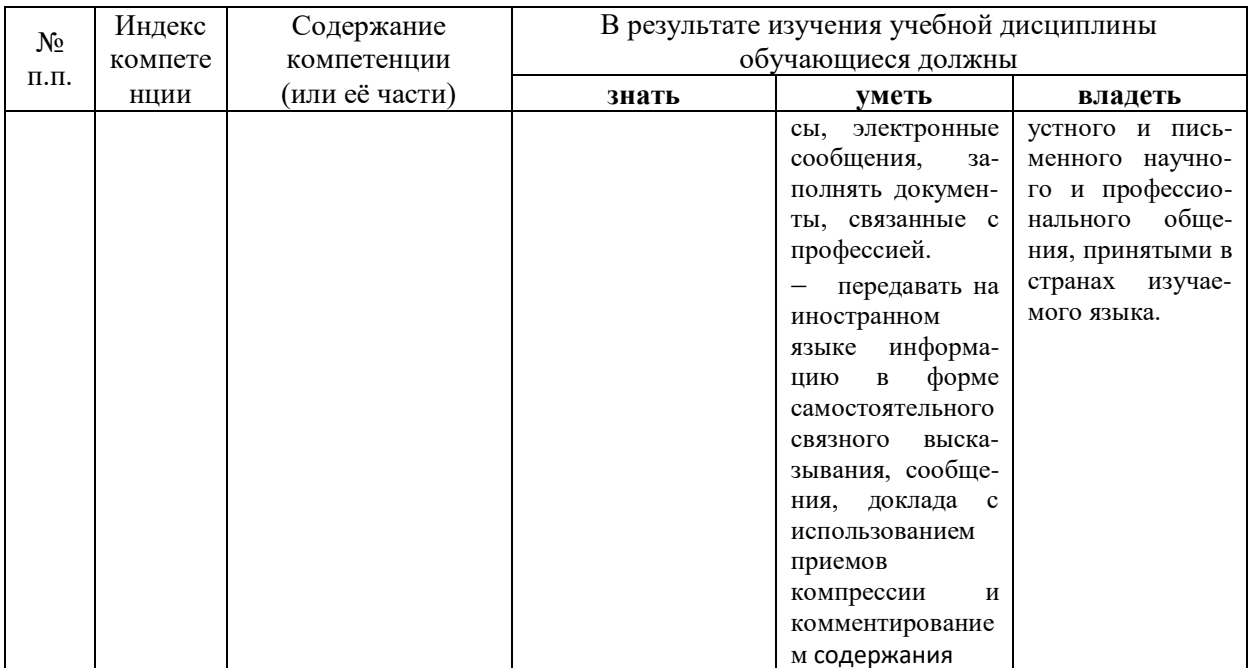

## 2. Структура и содержание дисциплины.

## 2.1 Распределение трудоёмкости дисциплины по видам работ.

Общая трудоёмкость дисциплины составляет 5 зач.ед. (180 часов), их распределение по видам работ представлено в

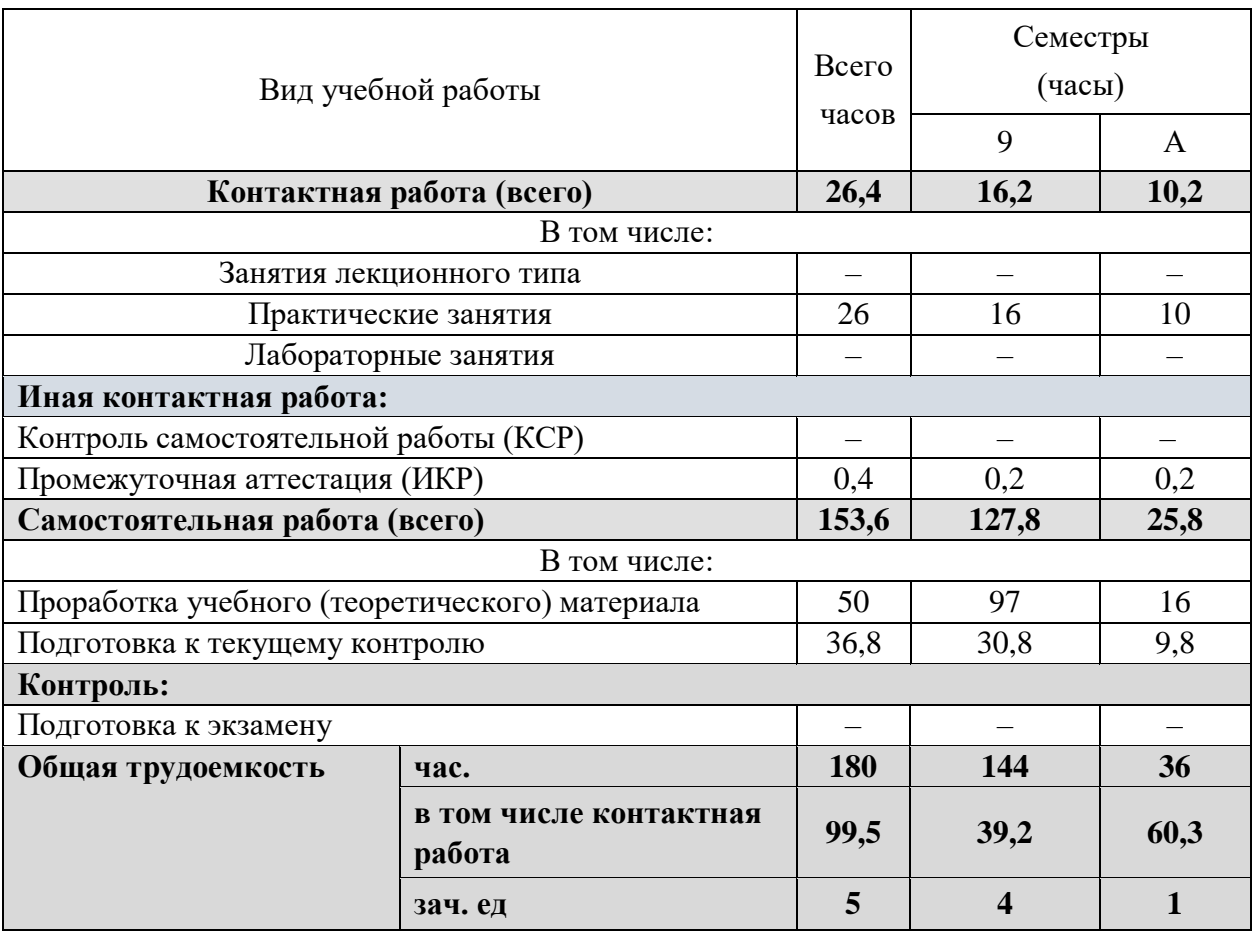

# **2.2 Структура дисциплины:**

Распределение видов учебной работы и их трудоемкости по разделам дисциплины. Разделы (темы) дисциплины, изучаемые в 9-10 семестре *(очная форма)*

## 9 СЕМЕСТР

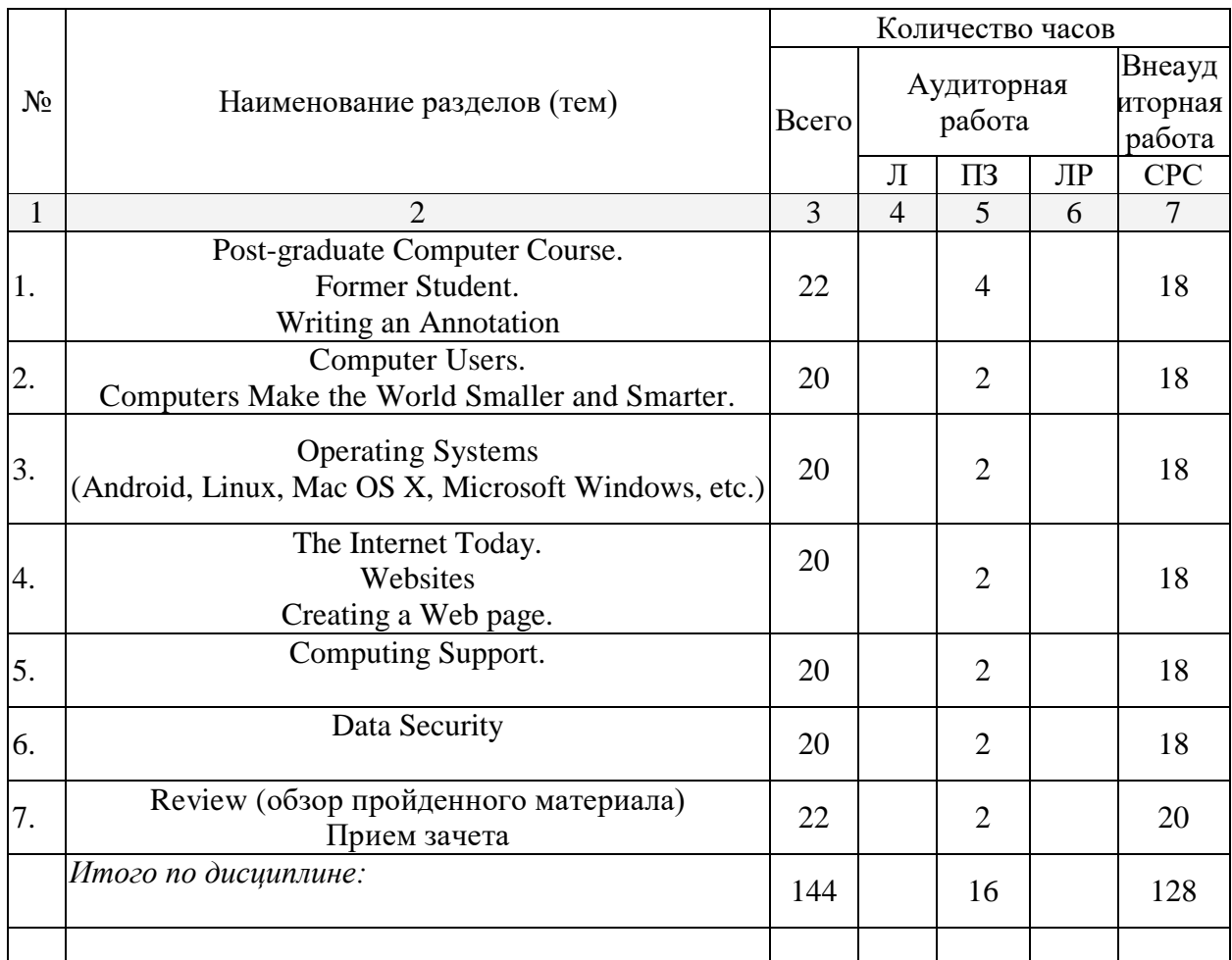

## 10 СЕМЕСТР

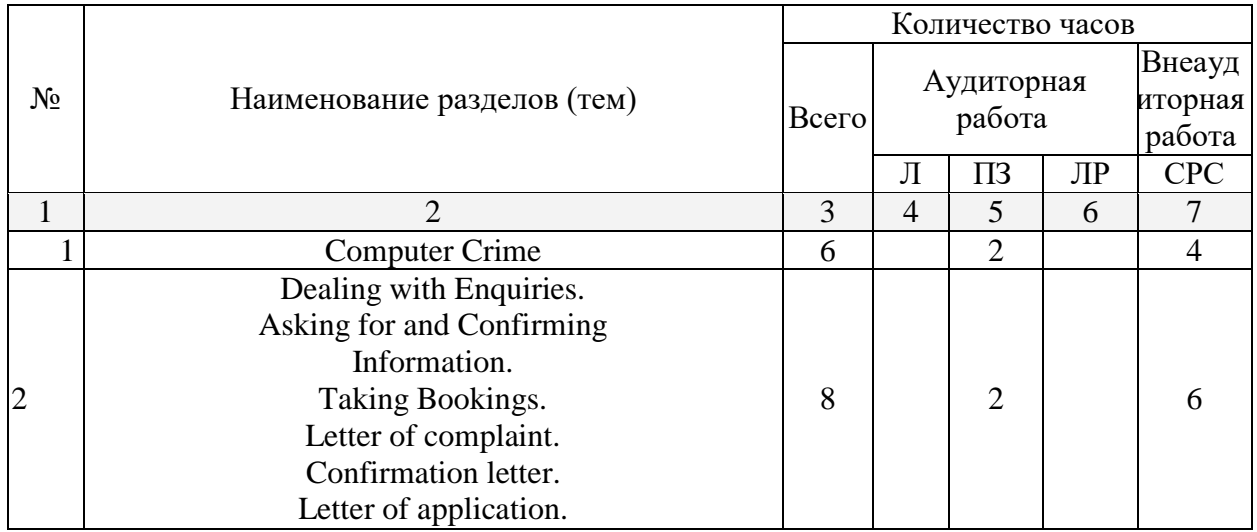

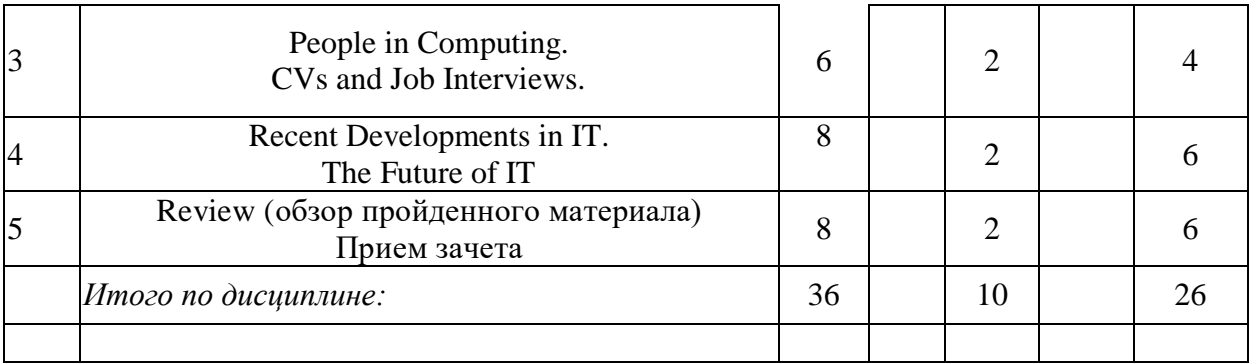

**2.3 Содержание разделов (тем) дисциплины:**

**2.3.1. Занятия лекционного типа – не предусмотрены**

**2.3.2. Занятия семинарского типа – не предусмотрены**

## **2.3.3. Практические занятия**

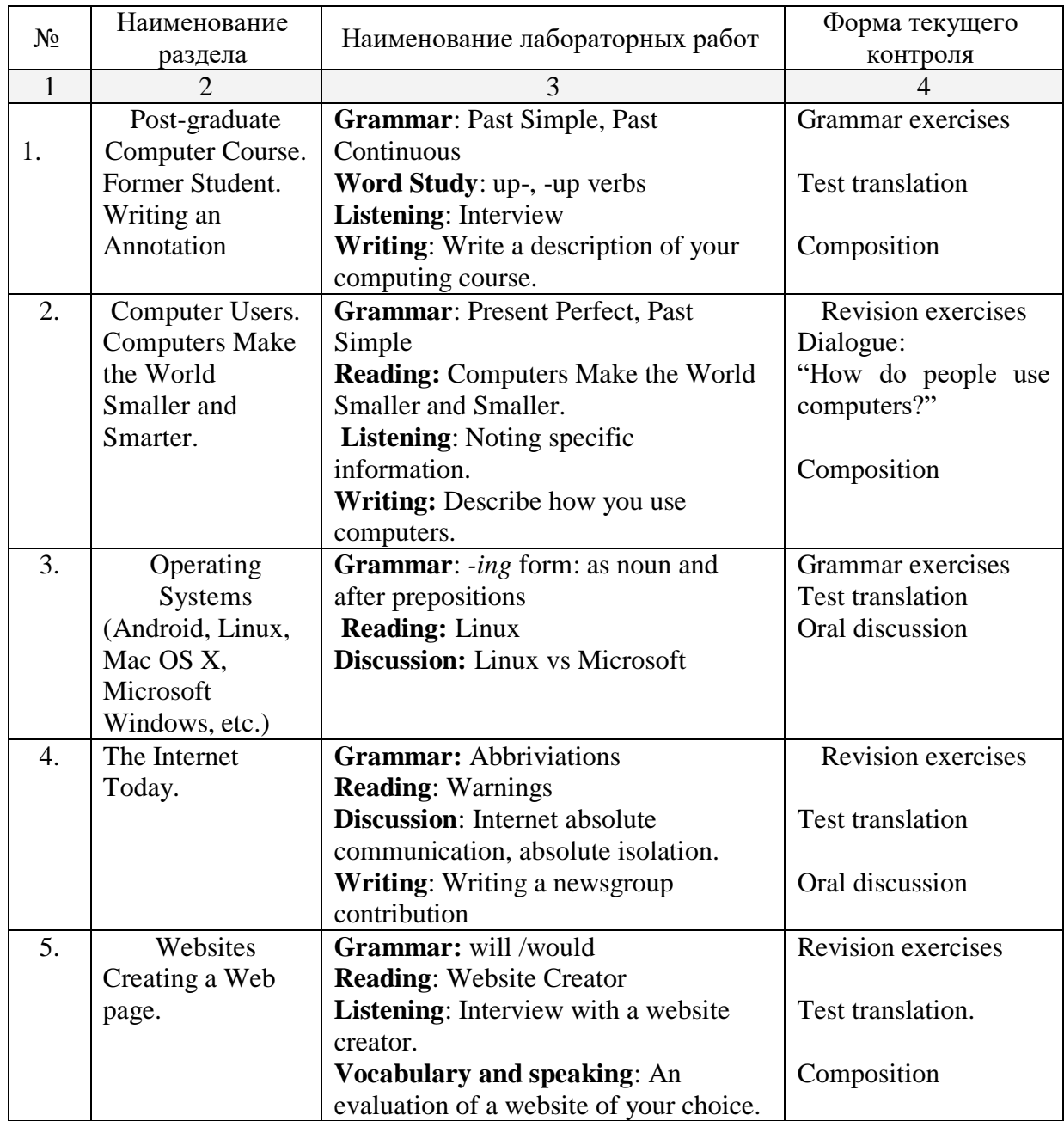

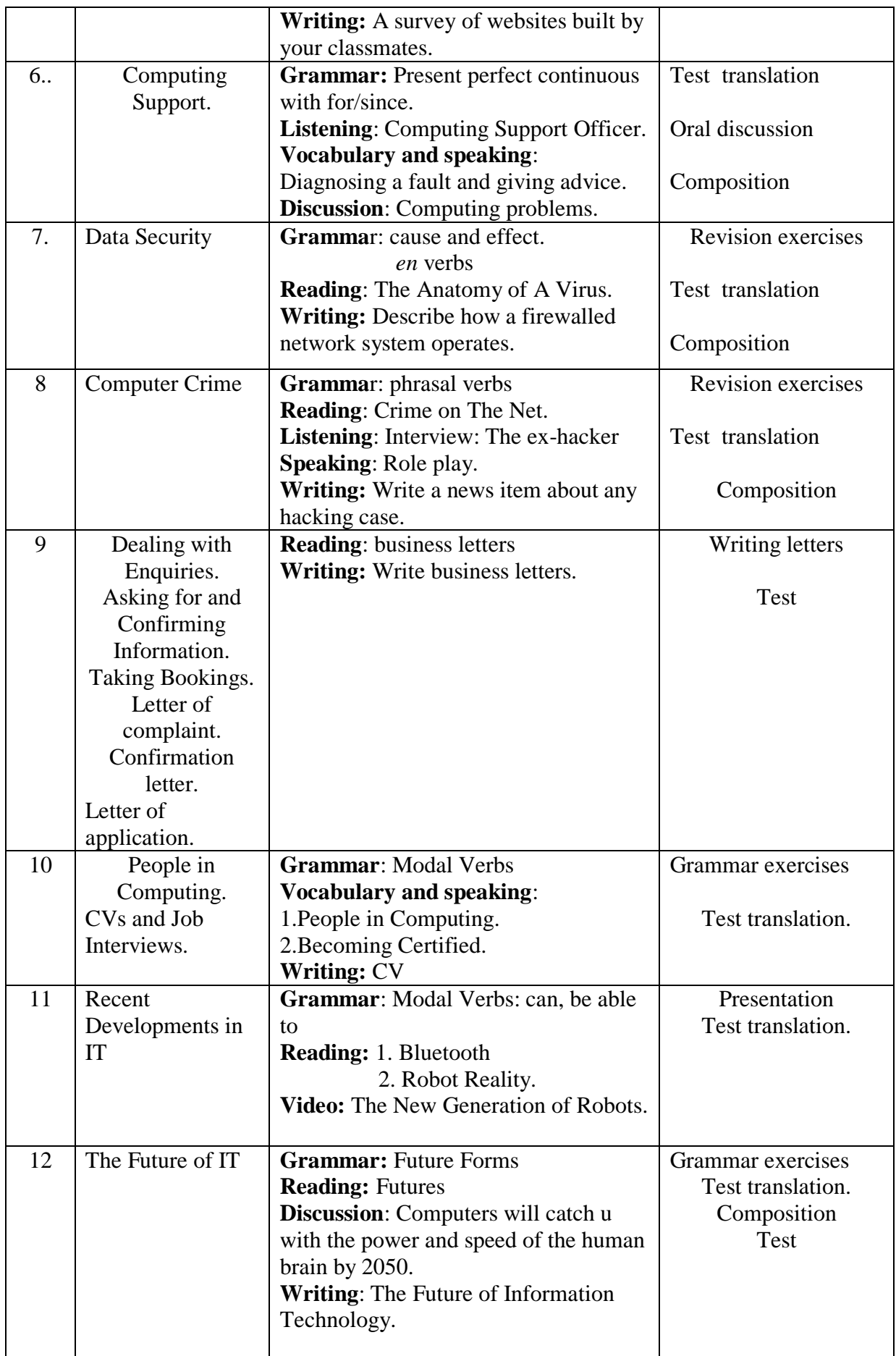

## **2.3.4. Курсовые работы (проекты) – не предусмотрены.**

### **2.4. Перечень учебно-методического обеспечения для самостоятельной работы обучающихся по дисциплине (модулю)**

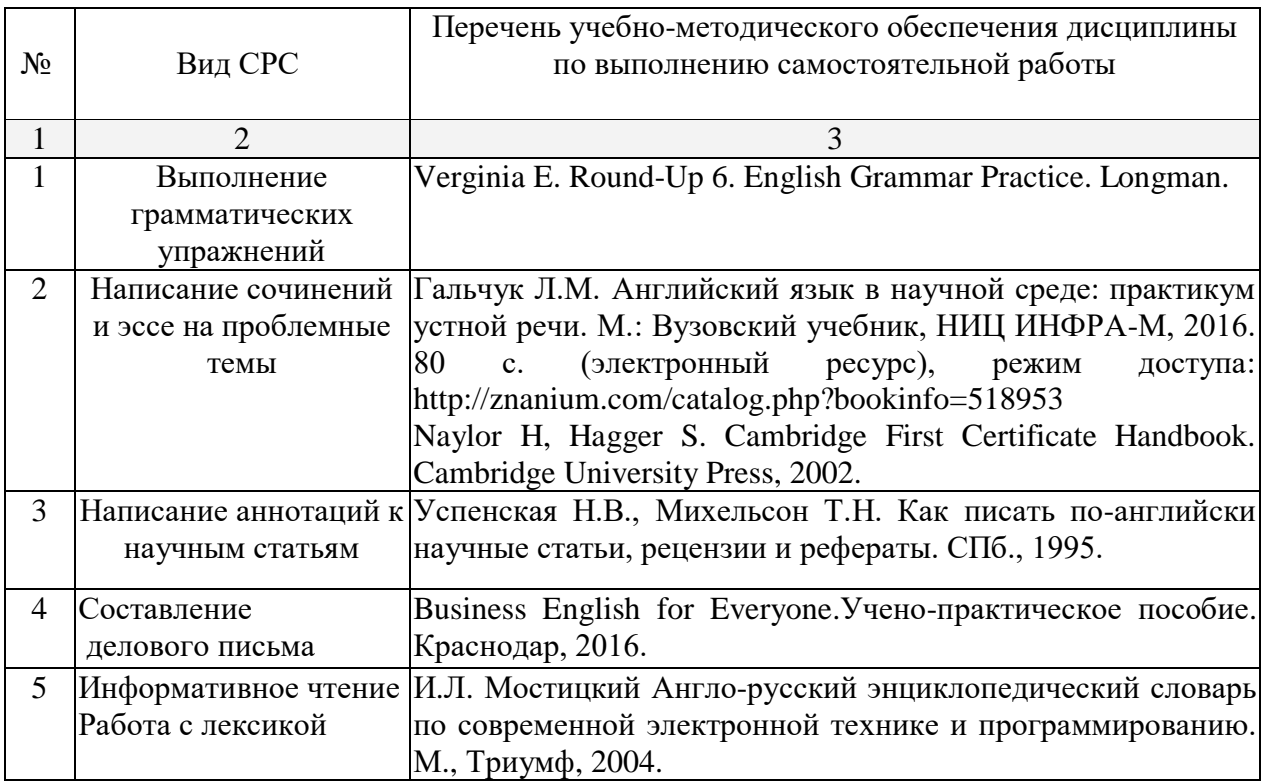

Учебно-методические материалы для самостоятельной работы обучающихся из числа инвалидов и лиц с ограниченными возможностями здоровья (ОВЗ) предоставляются в формах, адаптированных к ограничениям их здоровья и восприятия информации:

Для лиц с нарушениями зрения:

– в печатной форме увеличенным шрифтом,

– в форме электронного документа,

– в форме аудиофайла.

Для лиц с нарушениями слуха:

- в печатной форме,
- в форме электронного документа.
- Для лиц с нарушениями опорно-двигательного аппарата:
- в печатной форме,
- в форме электронного документа,
- в форме аудиофайла.

### **3. Образовательные технологии.**

Выбор образовательных технологий для достижения целей и решения задач, поставленных в рамках учебной дисциплины «Иностранный язык» обусловлен потребностью сформировать у студентов комплекс общекультурных компетенций, необходимых для осуществления межличностного взаимодействия и сотрудничества в условиях межкультурной коммуникации, а также обеспечивать требуемое качество обучения на всех его этапах.

#### Семестр 9

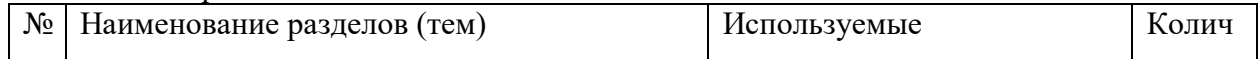

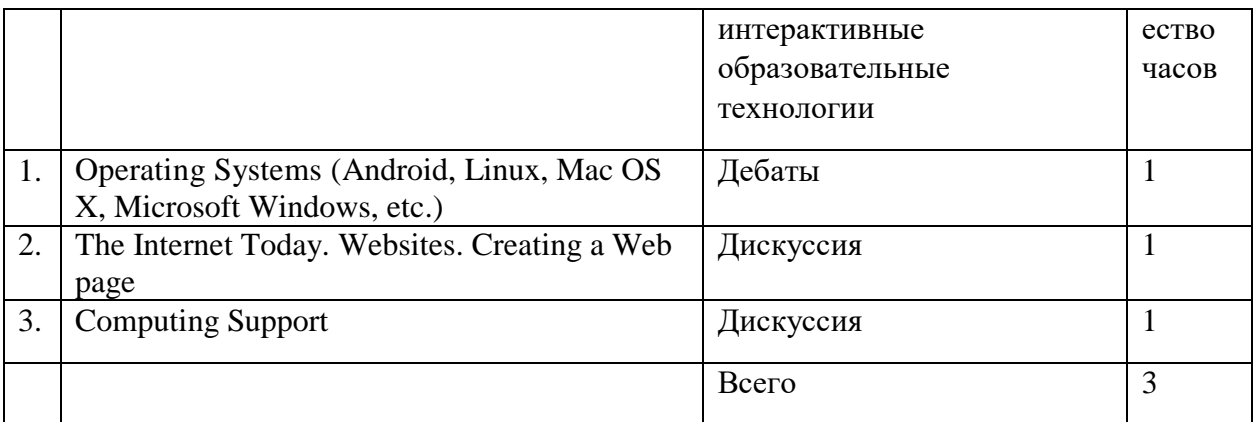

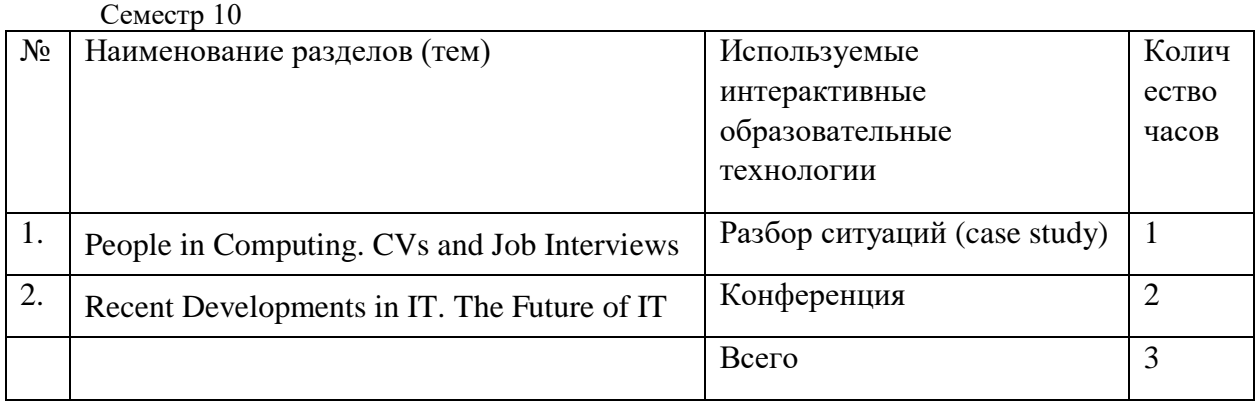

При обучении иностранному языку используются следующие образовательные технологии:

- Технология коммуникативного обучения – направлена на формирование коммуникативной компетентности студентов, которая является базовой, необходимой для адаптации к современным условиям межкультурной коммуникации.

- Технология разноуровневого (дифференцированного) обучения – предполагает осуществление познавательной деятельности студентов с учётом их индивидуальных способностей, возможностей и интересов, поощряя их реализовывать свой творческий потенциал. Создание и использование диагностических тестов является неотъемлемой частью данной технологии.

- Технология модульного обучения – предусматривает деление содержания дисциплины на достаточно автономные разделы (модули), интегрированные в общий курс.

- Информационно-коммуникационные технологии (ИКТ) - расширяют рамки образовательного процесса, повышая его практическую направленность, способствуют интенсификации самостоятельной работы учащихся и повышению познавательной активности. В рамках ИКТ выделяются 2 вида технологий:

- Технология использования компьютерных программ – позволяет эффективно дополнить процесс обучения языку на всех уровнях. Мультимедийные программы предназначены как для аудиторной, так и самостоятельной работы студентов и направлены на развитие грамматических и лексических навыков.

- Интернет-технологии – предоставляют широкие возможности для поиска информации, разработки международных научных проектов, ведения научных исследований.

- Технология индивидуализации обучения – помогает реализовывать личностноориентированный подход, учитывая индивидуальные особенности и потребности учащихся.

- Технология тестирования – используется для контроля уровня усвоения лексических, грамматических знаний в рамках модуля на определённом этапе обучения. Осуществление контроля с использованием технологии тестирования соответствует

требованиям всех международных экзаменов по иностранному языку. Кроме того, данная технология позволяет преподавателю выявить и систематизировать аспекты, требующие дополнительной проработки.

- Проектная технология – ориентирована на моделирование социального взаимодействия учащихся с целью решения задачи, которая определяется в рамках профессиональной подготовки магистров, выделяя ту или иную предметную область. Использование проектной технологии способствует реализации междисциплинарного характера компетенций, формирующихся в процессе обучения английскому языку.

- Технология обучения в сотрудничестве – реализует идею взаимного обучения, осуществляя как индивидуальную, так и коллективную ответственность за решение учебных задач.

- Игровая технология – позволяет развивать навыки рассмотрения ряда возможных способов решения проблем, активизируя мышление студентов и раскрывая личностный потенциал каждого учащегося.

- Технология развития критического мышления – способствует формированию разносторонней личности, способной критически относиться к информации, умению отбирать информацию для решения поставленной задачи.

Комплексное использование в учебном процессе всех вышеназванных технологий стимулируют личностную, интеллектуальную активность, развивают познавательные процессы, способствуют формированию компетенций, которыми должен обладать будущий специалист.

Основные виды интерактивных образовательных технологий включают в себя:

- работа в малых группах (команде) - совместная деятельность студентов в группе под руководством лидера, направленная на решение общей задачи путём творческого сложения результатов индивидуальной работы членов команды с делением полномочий и ответственности;

- проектная технология - индивидуальная или коллективная деятельность по отбору, распределению и систематизации материала по определенной теме, в результате которой составляется проект;

- анализ конкретных ситуаций (case study) - анализ реальных проблемных ситуаций, имевших место в соответствующей области профессиональной деятельности, и поиск вариантов лучших решений;

- ролевые и деловые игры - ролевая имитация студентами реальной профессиональной деятельности с выполнением функций специалистов на различных рабочих местах;

- развитие критического мышления – образовательная деятельность, направленная на развитие у студентов разумного, рефлексивного мышления, способного выдвинуть новые идеи и увидеть новые возможности.

Для лиц с ограниченными возможностями здоровья предусмотрена организация консультаций с использованием электронной почты.

#### **4. Оценочные средства для текущего контроля успеваемости и промежуточной аттестации.**

Оценочным средством для текущего контроля успеваемости является устный и письменный опрос студентов на занятиях, контроль выполнения заданий, предназначенных для самостоятельной работы студентов, для аттестации – лексикограмматический тест, экзаменационные темы – к экзамену.

#### **4.1.Фонд оценочных средств для проведения текущего контроля.**

Текущий контроль осуществляется на практических занятиях, где оцениваются ответы студентов, качество выполнения домашних работ, индивидуальных заданий. Текущий контроль осуществляется в форме перевода текстов с английского языка на русский, подготовки монологического высказывания в устной или письменной формах, тестирования, подготовки презентации.

Оценочные средства позволяют проводить контроль отдельных аспектов формируемой иноязычной профессиональной компетенции:

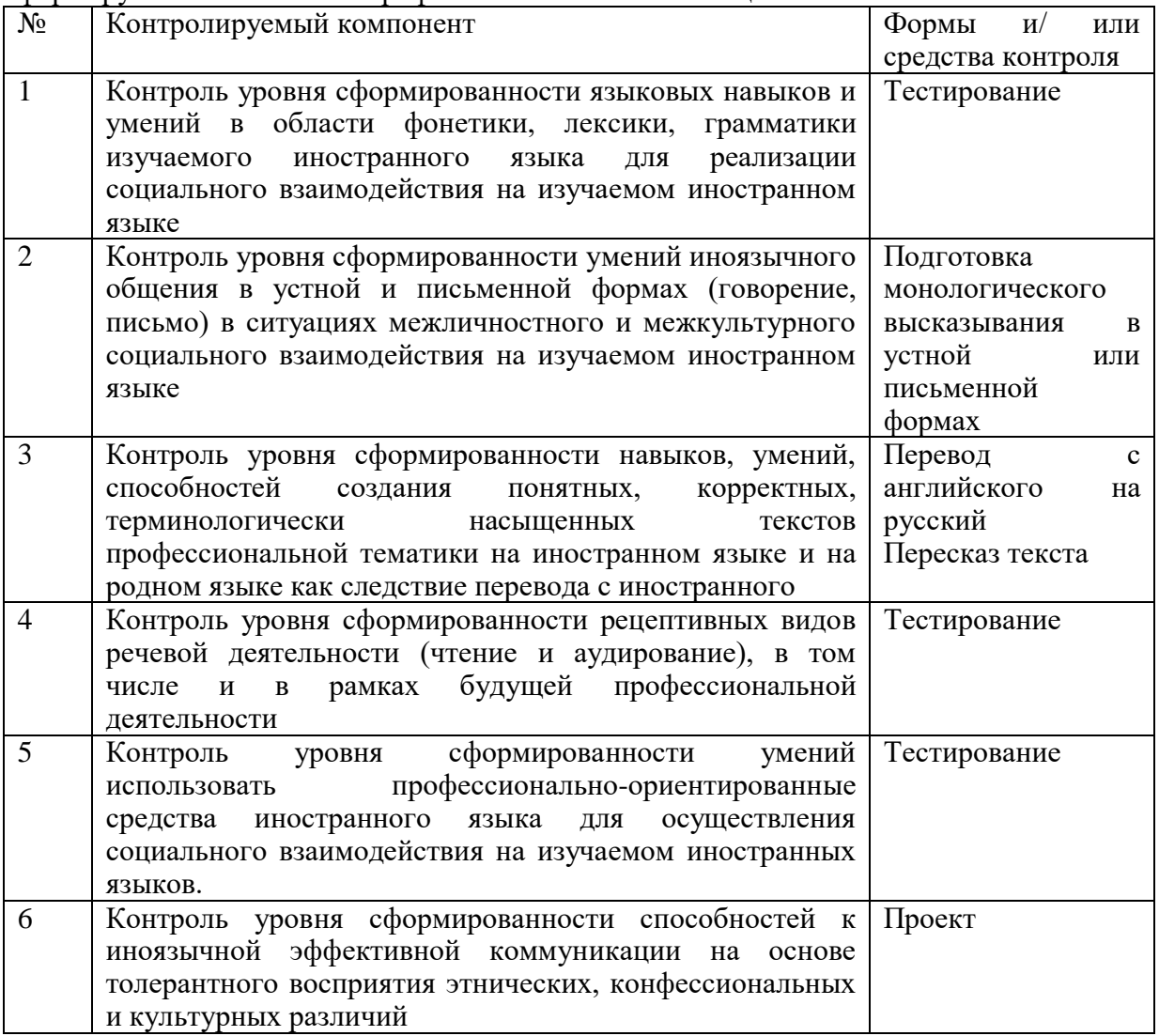

### **Примеры основных типов тестовых заданий**

#### **Задания для оценки умений в аудировании**

- Прослушайте текст, заполните пропуски необходимой информацией.

- Прослушайте текст, отметьте утверждения как верные/ неверные.

- Прослушайте текст, ответьте на вопросы.

- Прослушайте текст, ответьте на вопросы по содержанию, выбрав один из предложенных вариантов ответа.

#### **Примеры заданий по аудированию:**

1. John talks about his website. Listen to the recording and complete the table about the site.

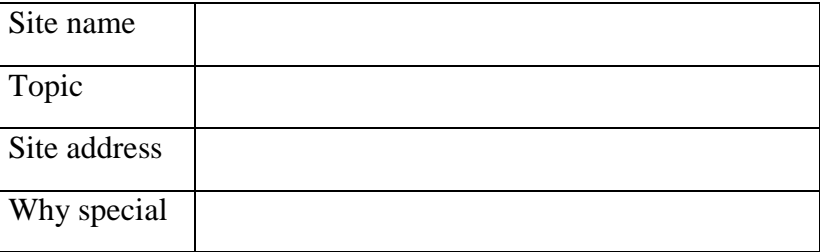

Last updated

- 2. Listen to the recording and answer the questions.
	- 1. Why did john choose this topic?
	- 2. Which company produces Dreamweaver?
	- 3. What previous experience did he have of website creation?
	- 4. What's the price of his 'free' domain name?
	- 5. What does he mean by "Yahoo! just seems to swallow submissions?
- 3. Listen to the recording and decide which statements are true or false. Correct the false statements.

1. More than three quarters of all university students in England and Wales borrow money to study

- 2. Students tend to buy a house soon after graduating
- 3. Paying back a student loan is always voluntary
- 4. A degree gives people an advantage when applying for white collar jobs
- 5. Graduates often feel their first job doesn't live up to their expectations

#### **Задания для оценки умений в говорении**

(монологическое высказывание)

- Выразите свое отношение к фактам, изложенным в статье.
- Выскажите свое мнение по актуальной (указанной) проблеме.
- Изложите события статьи с позиций другого участника.

Пример заданий на порождение монологических высказываний для контроля уровня сформированности умений иноязычного общения в устной и письменной формах (говорение, письмо) в ситуациях межличностного и межкультурного социального взаимодействия на изучаемом иностранном языке, в том числе и в рамках профессиональной тематики.

- 1. Decide which applications programs would be used and for what purpose, by the following:
	- 1.A museum
	- 2. Publishers of a subscription-only magazine
	- 3. Police headquarters

Write your recommendations for one of the users.

- 2. Think of a real IT organisations such as Apple and Google. Which would you prefer to work for and why?
- 3. Write workplace rules for some of these activities:
- 1. Installing new software.
- 2. Downloading files.
- 3. Streaming music or video.

## **Задания для оценки умений в говорении**

(диалогическое общение)

- диалог односторонний расспрос (типа интервью)
- диалог двусторонний расспрос
- диалог обмен мнениями
- диалог волеизъявление.

Примеры заданий для организации диалогического общения для контроля уровня сформированности умений иноязычного общения в устной форме.

- 1. Carry out a survey of mobile phone use amongst your groupmates. Find out:
- 1. What they use their phones for.
- 2. What makes they have.
- 3. How often they use them per day.
- 4. What additional features their phones have.
- 2. Roleplay.

 Imagine that you are an operation manager. Student B is an IT support technician. Roleplay a meeting about replacing old equipment. Follow these steps:

- 1. Introduce yourself, then listen to Student B's self-introduction.
- 2. Listen to Student B explaining the problem and making a suggestion.
- 3. Explain that there isn't much money. Suggest buying tablets instead.
- 4. Listen to Student B's response.
- 5. Make a decision and explain it.

### **Задания для оценки умений в понимании при чтении**

- Прочитайте текст, сосредоточьте внимание на общем сюжете изложения.

- Отметьте среди предложенных только те высказывания, которые соответствуют содержанию текста.

- Прочитайте текст. Подберите заголовок (из предложенных вариантов)

- Прочитайте текст и разделите его на пять смысловых частей.

- Подберите (из предложенных вариантов) подходящий заголовок для каждой части.

- Прочитайте текст. Определите, в каком абзаце пропущены указанные ниже элементы содержания.

#### **4.2.Фонд оценочных средств для проведения промежуточной аттестации.**

### **9 семестр Задание №1. Выберите правильный вариант ответа**

- 1. Steve Jobs \_\_\_\_\_\_\_\_ work on the first iPhone in 2005.
	- a) begins b) began c) has begun
- 2. He is a programmer, but he  $\alpha$  at the moment.
	- a) doesn't work b) won't work c) isn't working
- 3. He  $\frac{1}{\sqrt{2}}$  to surf the Internet 5–6 hours a day and he still  $\frac{1}{\sqrt{2}}$ .
- a) used to, does b) uses, does c) is using, is doing
- 4. The mobile phone \_\_\_\_\_\_\_\_\_\_\_\_\_\_\_\_\_\_\_\_\_ in the UK in 1985.
	- a) launched b) was launched c) was being launched
- 5. Yesterday I \_\_\_\_\_\_\_\_\_\_\_\_\_\_ my friend but the line \_\_\_\_\_\_\_\_\_\_\_\_\_\_\_\_.
- a) was calling, was engaged b) called, engaged c) called, was engaged
- 6. If I want \_\_\_\_\_\_\_\_\_ a number quickly I use speed dialing.

a) dial, b) to dial c) dialed 7. Today many people feel quite helpless when they \_\_\_\_\_\_\_\_\_\_\_\_\_ their mobile phones at home. a) left b) are leaving c) leave 8. Bill Gates "King of the Nerds". a) is called b) calls c) is calling 9. "Your eyes are red" "I \_\_\_\_\_\_\_\_\_\_\_\_\_\_\_ on the computer long hours. a) worked b) has worked c) have been working 10. If you the instructions carefully you wouldn't have answered the wrong question. a) will read b) read c) had read 11. As higher resolution televisions become \_\_\_\_\_\_\_\_\_\_\_\_\_\_\_ in people's homes, more interactive content will become available. a) more popular b) much popular c) popularer 12. With Smart Homes people's lives will become \_\_\_\_\_\_\_\_\_\_\_\_\_\_as more household tasks become automated. a) most efficient b) efficient c) more efficient 13. This is the \_\_\_\_\_\_\_\_\_ mobile phone I have ever had. a) the best b) good c) better 14. He reads every day. a) The Sunday Times b) Sunday Times c) An Sunday Times 15. We'll come we're not busy. a) if b) in case c) until 16 He has succeeded \_\_\_\_ finding a new job. a) in b) on c) at 17. You can save by selling your home \_\_\_\_\_ the net. a) in b) by c) on 18. This program allows you securely back important data. a) up b) in c) of 19. There are only 24 hours \_\_\_\_\_ a day. a) on b) at c) in 20. You have to complete the \_\_\_\_\_\_\_\_\_\_\_\_\_\_\_\_\_\_ form. a) application b) appliance c) appliancy 21. There is a steady \_\_\_\_\_\_\_ for goods of this type. a) demerger b) demand **c)** demotion 22. I put all my files on a  $\frac{1}{2}$ . a) scanner b) memory stick c) mouse 23. I fixed some a) ants b) beets c) bugs 24. The national emblem of Wales is \_\_\_\_\_\_\_\_\_\_\_. a) Red rose b) Thistle c) Daffodil 25. What is a Scottish national musical instrument? a) A bag-pipe b) A fiddle c) A banjo

**Задание №2. Прочитайте текст и напишите аннотацию на английском языке**

**Rise of the Machines — Robots Move Into Small Business**

 Industrial robots are typically associated with large-scale manufacturing operations, such as [automotive](http://www.firstresearch.com/Industry-Research/Automobile-Manufacturing.html) and [electronics](http://www.firstresearch.com/Industry-Research/Semiconductor-and-Other-Electronic-Component-Manufacturing.html) assembly, but an increasing number of small manufacturers are looking to the technology to reduce costs and improve competitiveness. A recent [WSJ article](http://www.wsj.com/articles/robots-step-into-brewery-bakery-roles-1419622952?tesla=y&mod=WSJ_IndustrialGoodsServices_leftHeadlines&mg=reno64-wsj) highlights how small manufacturers (including a brewery, a bakery, and a brick maker) are using industrial robots to perform dirty, repetitious, and tedious tasks once left up to human workers.

To make robots an appealing option for small business, their manufacturers have to offer solutions that are affordable and scalable. Such robots cost as little as \$20,000 and are designed to work in close proximity to their human co-workers. These machines — sometimes called ["collaborative machines"](http://www.wsj.com/articles/robots-work-their-way-into-small-factories-1410979100) — are capable of performing a number of tasks and can be reprogrammed easily to meet a new need as production requirements change. Some models of industrial robots use sensors to move independently through the shop floor environment, avoiding workers and other machines.

Once beholden to large industrial manufacturers able to afford industrial robots that cost hundreds of thousands of dollars, robot manufacturers such as [ABB](http://www.hoovers.com/company-information/cs/company-profile.ABB_Ltd.85e9919b99a8ac7d.html) and [Fanuc](http://www.hoovers.com/company-information/cs/company-profile.FANUC_CORPORATION.cc14e4db6ce94946.html) are turning to small and medium-size businesses for the next phase of growth. However, to make the leap from the automotive assembly line to the small shop floor, robots have to win over managers and workers. To overcome managers' worries about cost and efficiency, robot manufacturers are increasingly offering trial periods where companies can test the robots to see how they enhance productivity and reduce labor costs. Workers must overcome anxiety about being "replaced" by machinery. In some cases, workers are simply freed up to perform more challenging work including overseeing the operation of the robots. Often workers need to be convinced robots are not being deployed to do the same work with fewer people, but rather to increase output without adding personnel costs.

To win over small business, industrial robots also have to be simpler to operate. Robot makers are increasingly focusing their R&D efforts on making their machines more intuitive. For example, ABB is developing a robot that can be programmed by moving the robot's arm to perform the desired operation, as one might teach a child or pet. ABB hopes its industrial robots will soon be so intuitive they can be shipped without an instruction manual.

The outlook for US manufacturing may signal increased small-business investment in robotic machinery in 2015. As I noted in a [recent post,](http://bizmology.hoovers.com/us-manufacturing-gain-ground-2015/) MAPI and Gardner are bullish on US manufacturing in general and on demand for the equipment used to perform it. Investment by US businesses in equipment and software (both used in industrial robots) is expected to rise 6 percent in 2015, according to the [Equipment Leasing & Finance Foundation.](http://www.leasefoundation.org/positive/index.cfm?fuseaction=display_article&artID=21715) An improving labor market, increased confidence among consumers and businesses, and improved availability of credit are all expected to boost demand for equipment and software.

#### **Вопросы для устного опроса** (9 СЕМЕСТР)

1. Describe your post-graduate student life. Is it difficult to study and work simultaneously?

2. Comment on Bill Gates' statement: "The Internet is becoming the town square for the global village of tomorrow".

- 3. Describe how you use your computer.
- 4. Describe popular operating systems.
- 5. Give tips for searching for the information on the Internet.
- 6. Describe the features that are necessary for a good website.
- 7. Describe security measures to protect hardware and software.
- 8. Describe the most common computing problems.

#### **10 семестр**

#### **Задание №1. Расположите части делового письма в правильном порядке.**

- a) Date: May 15, 2015
- a) I'm writing this to acknowledge that I have received your invitation. Thanks a lot for inviting me for your charity show on the May 22, 2015. I will have confirmed my attendance by next Monday. If you require any help, then just let me know, my team and I will be there to support your organization. I look forward to seeing you soon.
	- c) Yours truly,
	- d) Jason Hall CEO JK Industries 5555 Lemmon Avenue, Dallas, TX, United States (214) 561-8100
	- e) Dear Ms. Adams,
	- f) Jason Hall
	- g) Betty Adams Human Resource Manager ABC Publication House 3333 Inwood Road, Dallas, TX, United States (214) 358-8800

**Задание №2. Какую информацию о себе вы бы предоставили в резюме в случае устройства на работу.** 

### **CURRICULUM VITAE**

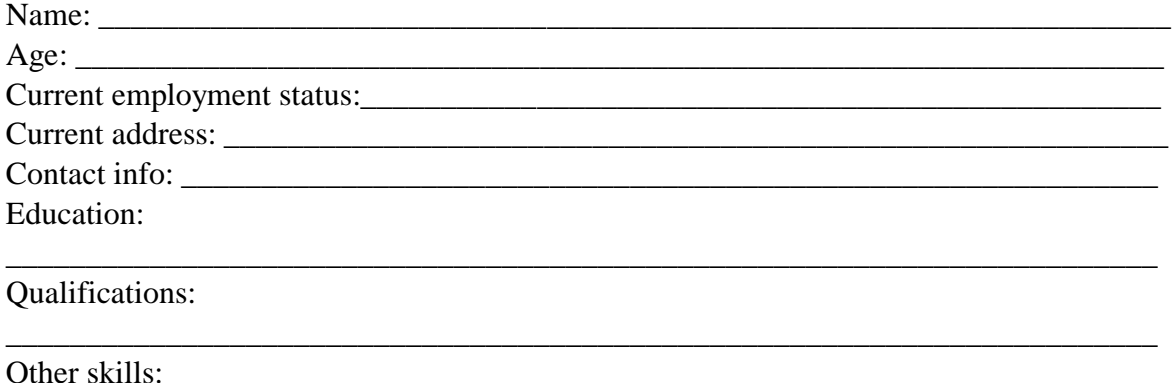

\_\_\_\_\_\_\_\_\_\_\_\_\_\_\_\_\_\_\_\_\_\_\_\_\_\_\_\_\_\_\_\_\_\_\_\_\_\_\_\_\_\_\_\_\_\_\_\_\_\_\_\_\_\_\_\_\_\_\_\_\_\_\_\_\_\_\_\_\_\_\_\_

Work experience:

Personal details:

Reference:

### **Задание №3.**

2. Complete the sentences with a verb from the box.

install program surf cursor browse compress paste back up drag hook up

\_\_\_\_\_\_\_\_\_\_\_\_\_\_\_\_\_\_\_\_\_\_\_\_\_\_\_\_\_\_\_\_\_\_\_\_\_\_\_\_\_\_\_\_\_\_\_\_\_\_\_\_\_\_\_\_\_\_\_\_\_\_\_\_\_\_\_\_\_\_\_\_

\_\_\_\_\_\_\_\_\_\_\_\_\_\_\_\_\_\_\_\_\_\_\_\_\_\_\_\_\_\_\_\_\_\_\_\_\_\_\_\_\_\_\_\_\_\_\_\_\_\_\_\_\_\_\_\_\_\_\_\_\_\_\_\_\_\_\_\_\_\_

- 1. The program allows you securely **\_\_\_\_\_\_\_\_\_\_\_\_\_\_\_**important data.
- 2. She deleted a **\_\_\_\_\_\_\_\_\_\_\_**by mistake.
- 3. Point your **\_\_\_\_\_\_\_\_\_\_\_**at a state and a summary of the exit polling data will appear in a window on the right.
- 4. You have to **\_\_\_\_\_\_\_\_**a programme on your computer before you can use it.
- 5. You need a progaramme like Internet Explorer if you want to **\_\_\_\_\_\_\_\_\_\_**the Net.
- 6. You should always **\_\_\_\_\_\_\_\_\_\_**everything you do just in cace you have no broblems.
- 7. You can click on a file and **\_\_\_\_\_\_\_**it to somewhere else on your computer.
- 8. You can cut a section of text and **\_\_\_\_\_\_\_\_**it somewhere else in the document.
- 9. You must **a** microphone to a receiver.
- 10. Millions of children **the Internet for school and entertainment every day.**

#### **Вопросы для устного опроса** (10 СЕМЕСТР)

1. Describe some kinds of computer crime and say how to prevent or limit their effects.

2. Describe the computing careers and the most important skills necessary to succeed in the world today?

3. Comment on Paul Carvel's statement: "Internet: absolute communication, absolute isolation."

4. Comment on Norman Augustine's statement: "One of the most feared expressions in modern times is *The computer is down*."

5. Describe a recent development in IT.

Оценочные средства для инвалидов и лиц с ограниченными возможностями здоровья выбираются с учетом их индивидуальных психофизических особенностей.

– при необходимости инвалидам и лицам с ограниченными возможностями здоровья предоставляется дополнительное время для подготовки ответа на экзамене;

– при проведении процедуры оценивания результатов обучения инвалидов и лиц с ограниченными возможностями здоровья предусматривается использование технических средств, необходимых им в связи с их индивидуальными особенностями;

– при необходимости для обучающихся с ограниченными возможностями здоровья и инвалидов процедура оценивания результатов обучения по дисциплине может проводиться в несколько этапов.

Процедура оценивания результатов обучения инвалидов и лиц с ограниченными возможностями здоровья по дисциплине (модулю) предусматривает предоставление информации в формах, адаптированных к ограничениям их здоровья и восприятия информации:

Для лиц с нарушениями зрения:

– в печатной форме увеличенным шрифтом,

– в форме электронного документа.

Для лиц с нарушениями слуха:

– в печатной форме,

– в форме электронного документа.

Для лиц с нарушениями опорно-двигательного аппарата:

– в печатной форме,

– в форме электронного документа.

Данный перечень может быть конкретизирован в зависимости от контингента обучающихся.

### **5. Перечень основной и дополнительной учебной литературы, необходимой для освоения дисциплины (модуля).**

#### **5.1 Основная литература:**

1. Гальчук Л.М. Английский язык в научной среде: практикум устной речи. М.: Вузовский учебник, НИЦ ИНФРА-М, 2016. 80 с. (электронный ресурс), режим доступа: <http://znanium.com/catalog.php?bookinfo=518953>

2. Квасова Л.В., Подвальный С.Л., Сафонова О.Е. Английский язык для специалистов в области компьютерной техники и технологий. М. 2012.

Для освоения дисциплины инвалидами и лицами с ограниченными возможностями здоровья используются издания в электронном виде в электронно-библиотечных системах *«Лань» и «Юрайт».*

#### **5.2. Дополнительная литература:**

- 1. Glendinning Eric H., McEwan J. Oxford English for information technology. Oxford: Oxford University Press, 2008. 222 pp.
- 2. Губина Г.Г. Компьютерный английский=Computer English. Part II. English for Specialists. М.: Директ-Медиа, 2013. 422 с. [Электронный ресурс]. URL: <http://biblioclub.ru/index.php?page=book&id=211413>
- 3. Английский язык для инженерных факультетов=English for Engineering Faculties. Томск: Томский государственный университет систем управления и радиоэлектроники, 2015. 350 с. [Электронный ресурс]. URL: <http://biblioclub.ru/index.php?page=book&id=480592>
- 4. Business English for Everyone.Учено-практическое пособие. Краснодар, 2016.

#### **6. Перечень ресурсов информационно-телекоммуникационной сети «Интернет», необходимых для освоения дисциплины (модуля).**

1.Breaking English News

2.wordsift.org

3. www.english.language.ru - Информация об изучении английского языка: как и где его учить, бесплатные уроки, слеш, тесты, кроссворды на английском языке и многое другое.

4. www.langust.ru - Сайт посвящен грамматике английского языка и методикам. 4. www.englspace.km.ru - Специализированный сайт для изучающих английский язык. Мастера, книги, грамматики, справочники, словари, программы. А также иммиграция, память, рефераты, ссылки.

5. http://www.vsi.ru/apl/ - 5 методов обучения иностранным языкам.

6. www.busuu.com – Сайт для изучения иностранного языка.

#### 7. Методические указания для обучающихся по освоению дисциплины (модуля).

Для организации эффективной работы над иностранным языком необходимо научиться:

- планировать собственную учебную деятельность;

- выбирать наиболее оптимальные средства решения поставленных учебных задач;

- использовать различные виды работ со справочной и учебной литературой в процессе выполнения учебной задачи;

- осуществлять самоконтроль в процессе учебной деятельности.

Работа над текстом- один из важнейших компонентов познавательной деятельности, который направлен на извлечение информации из письменного источника. Чтобы текст стал реальной и пролуктивной основой обучения всем вилам речевой деятельности рекомендуется следующий порядок действий:

1. Просмотрите текст и постарайтесь понять основной смысл.

2. При повторном чтении разделите сложносочиненные или сложноподчиненные предложения на самостоятельные и придаточные, выделите причастные обороты или другие конструкции.

3. Найдите подлежащее и сказуемое, и поняв их значение, переведите последовательно второстепенные члены предложения.

4. Если предложение длинное, определите слова и группы, которые можно временно опустить для выяснения основного содержания предложения. Не ищите в словаре сразу все незнакомые слова, попробуйте догадаться об их значении по контексту.

5. Внимательно присмотритесь к словам, имеющим знакомые вам корни, суффиксы, приставки. При этом обратите внимание на то, какой частью речи являются такие слова.

6. Слова, оставшиеся непонятными, ищите в словаре.

Работа со словарем.

1. Повторите английский алфавит. Это поможет находить слова не только по первой букве, но и по всем остальным.

2. Запомните обозначения частей речи:

 $n$  – noun - имя существительное

 $v$  – verb - глагол

 $adj. - adjective -$ имя прилагательное и т.д.

3. Из нескольких значений слова в словарной статье постарайтесь подобрать близкое по смыслу, связав с общим смыслом предложения.

 $\overline{4}$ . Помимо словарей общеупотребительной лексики пользуйтесь терминологическими словарями по своей специальности, обратитесь за консультацией к преподавателю.

Работа над лексикой.

Встречая новое слово, всегда анализируйте его, обращая внимание на написание, произношение и значение. Часто можно найти сходство с аналогичным или сходным русским словом, например, designer - дизайнер и др. Важно также научиться видеть родство новых слов с уже известными. Однако, слова, не поддающиеся никакому анализу, надо постараться запомнить, но механическое повторение не всегда эффективно. Попробуйте следующий порядок работы:

- произнесите новое слово сначала изолированно;

- произнесите словосочетание из текста с новым словом (уделите особое внимание предлогам);

- подберите к новому слову синонимы или антонимы (если это возможно);

- выполните письменно лексические упражнения после текста.

Работа над грамматикой.

Формирование речевого грамматического навыка предполагает воспроизведение различных грамматических явлений в ситуациях, типичных для профессиональной коммуникации и адекватное грамматическое оформление высказываний. Работая над этим, вам следует:

- прочтите развернутый теоретический материал по изучаемой теме в учебнике по грамматике английского языка;

- изучите справочную таблицу в приложении к данному пособию;

- найдите в тексте урока изучаемую грамматическую структуру;

- обозначьте имеющиеся грамматические ориентиры;

- сделайте письменно упражнения;

- варьируйте содержание предложений в имеющихся моделях, заменяя слова в зависимости от меняющейся ситуации;

- сопоставьте / противопоставьте изучаемую структуру ранее изученным;

Переход от навыков к умениям обеспечивается посредством активации новых грамматических структур в составе диалогических и монологических высказываний по определенной теме. Включайте освоенный материал в беседы и высказывания по пройденным темам.

В освоении дисциплины инвалидами и лицами с ограниченными возможностями здоровья большое значение имеет индивидуальная учебная работа (консультации) – дополнительное разъяснение учебного материала.

Индивидуальные консультации по предмету являются важным фактором, способствующим индивидуализации обучения и установлению воспитательного контакта между преподавателем и обучающимся инвалидом или лицом с ограниченными возможностями здоровья.

#### **8. Перечень информационных технологий, используемых при осуществлении образовательного процесса по дисциплине (модулю).**

#### **8.1 Перечень информационных технологий.**

Проверка домашних заданий и консультирование посредством электронной почты. Использование электронных презентаций при проведении практических занятий.

#### **8.2 Перечень необходимого программного обеспечения**

Программы, демонстрации аудио и видео материалов (проигрыватель «Windows Media Player»).

Программы для демонстрации и создания презентаций («Microsoft Power Point»).

#### **8.3. Перечень информационных справочных систем**

Электронная библиотечная система eLIBRARY.RU [\(http://www.elibrary.ru\)/](http://www.elibrary.ru)/)

### **9. Материально-техническая база, необходимая для осуществления образовательного процесса по дисциплине (модулю)**

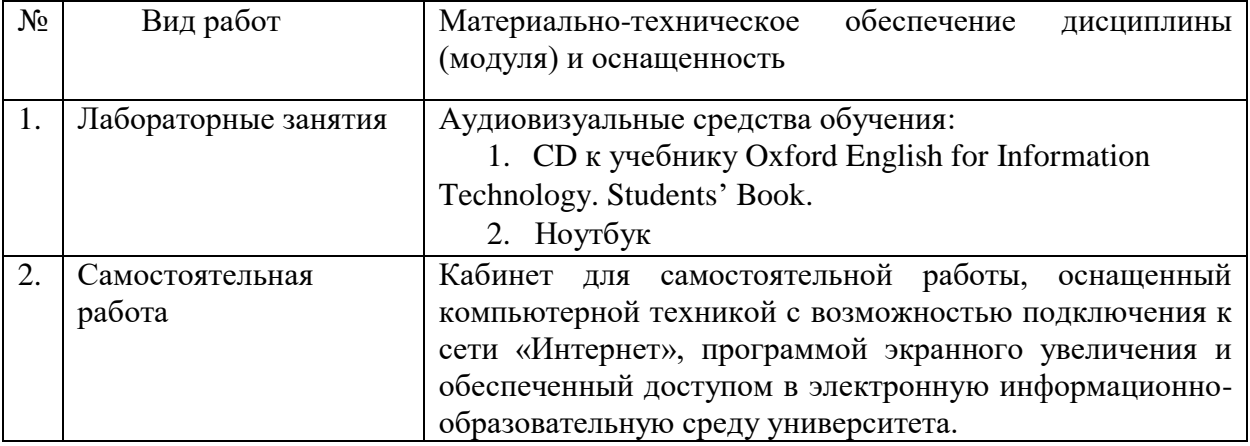

#### **РЕПЕНЗИЯ**

на рабочую программу по дисциплине «Иностранный (английский) язык». Направление подготовки - 01.04.02 «Прикладная математика и информатика», направленность (профиль) «Математическое и информационное обеспечение экономической деятельности», уровень - магистратура, форма обучения - очная.

Рабочая программа по дисциплине «Иностранный (английский) язык» разработана кандидатом филологических наук, доцентом кафедры английского языка в проф. сфере КубГУ Баклаговой Ю.В. и предназначена для направления 01.04.02 «Прикладная математика и информатика», направленность (профиль) «Математическое и информационное обеспечение экономической деятельности», уровень - магистратура, форма обучения очная.

В рабочей программе адекватно отражены цель и задачи освоения дисциплины «Иностранный (английский) язык», место дисциплины в структуре образовательной программы, содержание дисциплины и оценочные средства для проведения текущего и промежуточного контроля. Перечень основной и дополнительной учебной литературы состоит из современных учебных пособий, то есть отвечает требованиями новизны и актуальности. Подробно представлены методические указания для обучающихся по самостоятельному освоению дисциплины. Оценочные средства свидетельствуют о диагностичности объектов контроля и их соответствии целям, задачам и планируемым результатам обучения.

Рецензируемая рабочая программа по «Иностранному (английскому) языку» для направления 01.04.02 «Прикладная математика и информатика», направленность (профиль) «Математическое и информационное обеспечение экономической деятельности», по содержанию и качеству отвечает требованиям, предъявляемым к основным образовательным программам высшего образования, и полностью соответствует Федеральному государственному образовательному стандарту высшего образования по указанному направлению подготовки уровня магистратуры.

Рабочая программа по дисциплине «Иностранный (английский) язык», разработанная к.ф.н., доцентом КубГУ Баклаговой Ю.В., заслуживает положительной оценки и может быть рекомендована к использованию в учебном процессе в Кубанском государственном университете.

Доктор филологических наук, профессор, зав. каф. общего и славяно-русского языкознания ФГБОУ ВО КубГУ

Sh

Лучинская Е.Н.

#### **РЕПЕНЗИЯ**

### на рабочую программу по дисциплине «Иностранный (английский) язык»

Направление 01.04.02 «Прикладная математика и информатика», направленность (профиль) «Математическое и информационное обеспечение экономической деятельности», Квалификация (степень) выпускника - Магистр,

#### Форма обучения - очная

Рабочая программа по дисциплине «Иностранный (английский) язык» составлена кандидатом филологических наук, доцентом кафедры английского языка в профессиональной сфере Кубанского государственного университета Баклаговой Ю.В. и предназначена для обучения магистрантов по указанному направлению.

Рабочая программа полностью соответствует действующему Федеральному государственному образовательному стандарту по соответствующему направлению подготовки высшего образования (ФГОС ВО) и разработана с учетом рекомендованной примерной образовательной программы, нацеленной на подготовку высококвалифицированных кадров, способных решать профессиональные задачи в условиях глобализации и расширения масштабов межкультурного взаимодействия.

Программа охватывает основные аспекты процесса обучения английскому языку студентовмагистрантов в рамках достаточного уровня иноязычной коммуникативной компетенции и в полном объеме отражает содержание и структуру дисциплины, образовательные технологии, в том числе интерактивные образовательные технологии, оценочные средства для текущего контроля успеваемости и промежуточной аттестации, сведения об учебно-методическом обеспечении дисциплины.

Программа курса направлена на активизацию коммуникативных видов деятельности с привлечением оригинальных источников страны изучаемого языка (мультимедиа, видео, аудио, профессиональная литература и периодика) и обеспечивает магистранту возможность решать предложенные практические задачи, используя навыки аудирования, говорения, чтения и письма. Важной особенностью предлагаемой рабочей программы является то, что она нацелена на формирование готовности к коммуникации в устной и письменной формах на иностранном языке для решения задач профессиональной деятельности и способности разрабатывать аналитические обзоры состояния области прикладной математики и информационных технологий.

Таким образом, рабочая программа по дисциплине «Иностранный (английский) язык», составленная кандидатом филологических наук, доцентом кафедры английского языка в профессиональной сфере КУбГУ Баклаговой Ю.В., заблуживает подржительной оценки и может быть рекомендована для использования на занятиях в ратистратуре по направлению подготовки - 01.04.02.

УПРАВЛЕНИЯ КАДРОВОТ ОБЕСИЕЧЕНИЯ Д. филол. н, профессор, зав. кафедрой А.В. Кленин ТБОХ ВОСТЯТИТОРСКИЙ **ІАРСТВЕННЫЙ УНИВЕРСИТЕТ:** английского языка и профессиональной коммуникации Т.А. Ширяева г. ФГБОУ ВО «Пятигорский государственный университет»

Universala.

заверяю

 $200 \text{ mm}$